#### CSc 372

Comparative Programming Languages

6: Haskell — Lists

Department of Computer Science University of Arizona

collberg@gmail.com

Copyright © 2011 Christian Collberg

## The List Datatype

- All functional programming languages have the ConsList ADT built-in. It is called so because lists are constructed by "consing" (adding) an element on to the beginning of the list.
- Lists are defined recursively:
  - The empty list [] is a list.
  - 2 An element x followed by a list L(x:L), is a list.
- Examples:

```
[]
2:[]
3:(2:[])
4:(3:(2:[]))
```

## The List Datatype...

• The cons operator ":" is right associative (it binds to the right, i.e.

$$1:2:[] \equiv 1:(2:[])$$

SO

can be written without brackets as

## The List Datatype...

• Lists can also be written in a convenient bracket notation.

```
2:[] \Rightarrow [2]
3:(2:[]) \Rightarrow [3,2]
4:(3:(2:[]) \Rightarrow [4,3,2]
```

You can make lists-of-lists ([[1],[5]]), lists-of-lists ([[1,2]],[[3]]), etc.

## The List Datatype...

• More cons examples:

```
1: [2,3] \Rightarrow [1,2,3] 
[1]: [[2],[3]] \Rightarrow [[1],[2],[3]]
```

Note that the elements of a list must be of the same type!

### Internal Representation

- Internally, Haskell lists are represented as linked cons-cells.
- A cons-cell is like a C struct with two pointer fields head and tail.
- The head field points to the first element of the list, the tail field to the rest of the list.
- The :-operator creates a new cons-cell (using malloc) and fills in the head and tail fields to point to the first element of the new list, and the rest of the list, respectively.

## Internal Representation — Example

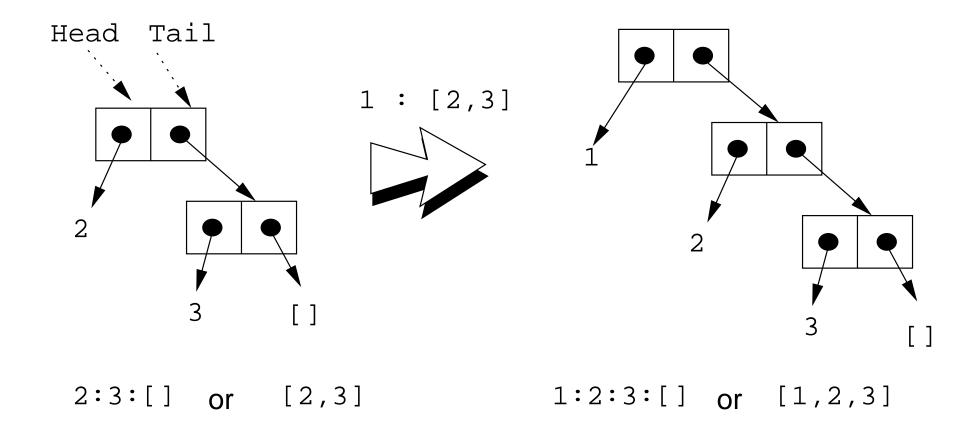

# Standard Operations on Lists

#### head and tail

- The Standard Prelude has many built-in operations on lists.
- Two principal operators are used to take lists apart:
  - head L returns the first element of L.
  - 2 tail L returns L without the first element.
- The cons operator ":" is closely related to head and tail:
  - $\bigcirc$  head (x:xs)  $\equiv$  x
  - 2 tail  $(x:xs) \equiv xs$
- The cons operator ":" constructs new lists, head and tail take them apart.

#### head and tail...

```
head [1,2,3] \Rightarrow 1

tail [1,2,3] \Rightarrow [2,3]

tail [1] \Rightarrow [] ([1] == 1:[])

head [] \Rightarrow ERROR

tail [] \Rightarrow ERROR

head (1:[2,3]) \Rightarrow 1

tail (1:[2,3]) \Rightarrow [2,3]

head (tail [1,2,3])

head (tail [1,2,3])
```

### length and ++

- length xs Number of elements in the list xs.
- xs ++ ys The elements of xs followed by the elements of ys.

\_\_\_\_\_ Examples: \_\_\_\_\_

```
length [1,2,3] \Rightarrow 3
length [] \Rightarrow 0
[1,2] ++ [3,4] \Rightarrow [1,2,3,4]
[1,2] ++ [] \Rightarrow [1,2]
[1] ++ [2,3] ++ [4] \Rightarrow [1,2,3,4]
length ([1]++[2,3]) \Rightarrow 3
[1] ++ [length [2,3]]\Rightarrow [1,2]
```

#### concat

• concat xss - all of the lists in xss appended together.

concat 
$$[[1], [4,5], [6]] \Rightarrow [1,4,5,6]$$

Note that concat takes a list of lists as argument.

 map f xs - list of values obtained by applying the function f to the values in xs.

```
map even [1,2,3] \Rightarrow [False,True,False]
map square [1,2,3] \Rightarrow [1,4,9]
```

- Note that map takes a function as its first argument. A function which takes a function as an argument or delivers one as its result, is called a higher-order function.
- We will talk more about higher-order functions in future lectures.

### More list operation examples

```
head ([1,2] ++ [3,4]) \Rightarrow
head [1,2,3,4] \Rightarrow 1
tail (concat [[1],[3,4],[5]]) \Rightarrow
tail [1,3,4,5] \Rightarrow [3,4,5]
tail (map double (concat [[1],[3],[4]])) \Rightarrow
tail (map double [1,3,4]) \Rightarrow
tail [2,6,8] \Rightarrow [6,8]
```

## The String Type

A Haskell string is a list of characters:

```
type String = [Char]
```

- All list manipulation functions can be applied to strings.
- Note that "" == [].

## Recursion Over Lists

#### Recursion on the Tail

- Compute the length of a list.
- This is called recursion on the tail.

### Variable Naming Conventions

- When we write functions over lists it's convenient to use a consistent variable naming convention. We let
  - x, y, z, ··· denote list elements.
  - xs, ys, zs, ··· denote lists of elements.
  - xss, yss, zss, ··· denote lists of lists of elements.

### Map Function

- Map a list of numbers to a new list of their absolute values.
- In the previous examples we returned an Int here we're mapping a list to a new list.
- This is called a map function.

```
abslist :: [Int] -> [Int]
abslist xs = if xs == [] then
        []
        else
        abs (head xs) : abslist (tail xs)
```

## Map Function...

```
> abslist []
[]
> abslist [1]
[1]
  abslist [1,-2]
[1,2]
```

#### Recursion Over Two Lists

• listeq xs ys returns True if two lists are equal.

#### Recursion Over Two Lists...

```
> listeq [1] [2]
False
> listeq [1] [1]
True
> listeq [1] [1,2]
False
> listeq [1,2] [1,2]
True
```

## **Append**

- append xs ys takes two lists as arguments and returns a new list, consisting of the elements of xs followed by the elements of ys.
- To do this recursively, we take xs apart on the way down into the recursion, and "attach" them to ys on the way up:

## Append...

```
> append []
[]
> append [1] []
[1]
> append [1] [2]
[1,2]
> append [1,2,3] [4,5,6]
[1,2,3,4,5,6]
```

# Arithmetic Sequences

### Arithmetic Sequences

 Haskell provides a convenient notation for lists of numbers where the difference between consecutive numbers is constant.

$$[1..3] \Rightarrow [1,2,3]$$
$$[5..1] \Rightarrow []$$

• A similar notation is used when the difference between consecutive elements is  $\neq 1$ : Examples:

$$[1,3..9] \Rightarrow [1,3,5,7,9] [9,8..5] \Rightarrow [9,8,7,6,5] [9,8..11] \Rightarrow []$$

Or, in general:

$$[m,k..n] \Rightarrow [m,m+(k-m)*1,m+(k-m)*2,\cdots,n]$$

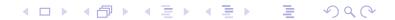

### Arithmetic Sequences...

Or, in English

'm and k are the first two elements of the sequence. All consecutive pairs of elements have the same difference as m and k. No element is greater than n."

- Or, in some other words,
   "m and k form a prototype for consecutive element pairs in the list."
- Later in the course we will talk about infinite lists. Haskell has the capability to create infinite arithmetic sequences:

$$[3..] \Rightarrow [3,4,5,6,7,\cdots] \\ [4,3..] \Rightarrow [4,3,2,1,0,-1,-2,\cdots]$$

## Summary

- The bracketed list notation [1,2,3] is just an abbreviation for the list constructor notation 1:2:3:[].
- Lists can contain anything: integers, characters, tuples, other lists, but every list must contain elements of the same type only.
- :, ++, concat, and list comprehensions create lists.
- head and tail take lists apart.

## Summary...

- The notation [m..n] generates lists of integers from m to n.
- If the difference between consecutive integers is  $\neq 1$ , we use the slightly different notation [m,k..n]. The first two elements of the generated list are m and k. The remaining elements are as far apart as m and k.

 Which of the following are legal list constructions? First work out the answer in your head, then try it out with the hugs interpreter.

```
1 1 : []
```

• Show the lists generated by the following Haskell list expressions.

- [7..11]
- [11..7]
- [3,6..12]
- [12,9..2]

- ① Write a function getelmt xs n which returns the n:th element of a list of integers.
- Write a function evenelmts xs which returns a new list consisting of the 0:th, 2:nd, 4:th, ... elements of an integer list xs.

- For each of the function signatures on the next slide, describe in words what type of function they represent. For example, for f1 you'd say "this is a function which takes one Int argument and returns and Int result."
- Also, for each signature, give an example of a function that would have this signature. For example, "f1 could be the abs function which takes an Int as argument and returns its absolute value."

#### Homework...

```
① f1 :: Int -> Int
2 f2 :: Int -> Bool
3 f3 :: (Int,Int)->Int
4 f4 :: [Int] -> Int
5 f5 :: [Int] -> Bool
6 f6 :: [Int]->Int->Bool
f7 :: [Int] -> [Int] -> [Int]
8 f8 :: [[Int]]->[Int]
9 f9 :: [Int] ->[Int]
f10 :: [Int]->[Bool]
```